Crownsplant Material **Cancel Cable** How Internet Pirates Get Free Stuff

Copyrighted Material

**CHRIS FEHILY** 

*Cancel Cable: How Internet Pirates Get Free Stuff* by Chris Fehily Copyright © 2011 by Questing Vole Press. All rights reserved. *For Bo*

# **Chapter 1 – The Terrain**

Free for the taking: an internet bounty of shared movies, TV shows, music, video games, fonts, books, software, photos, and anything that can be digitized and copied. What's the catch?

#### **Lawyers**

Depending on where you live and what you share, file sharing might be unlawful. Only in the United States are these laws enforced with any vigor. (Most of what's shared is produced in the US, and protecting American intellectual property isn't a concern for other nations.) Under US law, the crime is copyright infringement, a term so fatiguing that interest groups rechristened it piracy. Infringement leaves the original work intact and isn't piracy (or theft) in the common sense, but that's what happens when your opponent controls the language of the debate. The enforcement and awareness campaigns of copyright holders have been so grasping and ham-handed, however, that ordinary people now call themselves pirates, either matter-of-factly or defiantly.

My own Damascus Road came while watching a Hollywood propagandette featuring a backstage nobody griping about movie pirates picking his pockets. Considering the enormous money and influence at play put me in mind of the banker who enjoys an \$800 lunch at Masa before dashing off a note to a finance minister about the austerity program.

File-sharing news at **[TorrentFreak](http://www.torrentfreak.com/)** reports the regular failures of copyright holders and their enforcers. They pushed through their own laws by using the usual methods but then got lazy, unwisely listening to litigators rather than public-relations consultants, who would have counseled them to:

- Censor the internet via political pressure on weak internet service providers.
- Hire a PR flack to design a campaign to convince the bewildered herd that file sharing is a threat to their entitlements.
- Apply power from the top and protect it from the bottom. Convince cops that intellectual property is *real* property. Cops, paid with property taxes, are more vigilant about property-related crimes than violent ones.

If you live in the United States, read this book as you would one about evading taxes or creating home meth labs. Elsewhere, officials enforce intellectual-property laws mincingly, prosecuting people they dislike or tossing the odd pirate to a US trading partner or domestic front group.

### **Victims**

The US, the UK, France, and a few other late-stage mercantilists have piracy laws with nontrivial punishments. Though these laws are mostly unenforced (it's career and spiritual death for public prosecutors), private lawyers still love them.

In the US, for example, entrepreneurial lawyers buddy up with producers of low-

grossing movies, threaten downloaders en masse, and then split the settlements. "Threaten" not "summon," and "settlements" not "awards." These suits aren't intended to go to court. The targets are told to pay up or be sued for serious cash. The sweet spot appears to be a \$1500–\$2500 settlement, an amount that most people, guilty or not, will pay to make a lawyer go away. Ensnared pirates who pay the settlement still don't do badly; after all, they've *saved* a mountain of cash over the years by not paying for stuff they've downloaded. UK lawyers run a similar racket. It's a growth industry.

As a scare tactic, US industry groups (usually the MPAA and RIAA) sometimes sue people and pirate websites in court. Court-imposed fines are huge, though these crimes should be on par with shoplifting.

#### **Q&A**

**Q:** The world's full of lawyers who dispense injustice. So what?

**A:** No real effort is made to establish guilt. The technology that fingers downloaders is flawed and casts a wide net. Corpses and network printers have been threatened.

**Q:** Collateral damage aside, didn't these pirates get what was coming?

**A:** Startup idea: License or create copyrighted material. Dangle it on pirate sites and sue Americans who bite. Profit!

**Q:** Won't encouraging piracy drum up business for these lawyers?

**A:** Most books have no measurable effect, and piracy is legal or near riskless for most of humanity.

**Q:** Don't artists have the right to make a living from their work?

**A:** It's a desire, not a right.

**Q:** And small businesses?

**A:** New sellers of knitting patterns, fonts, comic books, guitar lessons, and fashion designs learn that such things have long been shared online. To be surprised or embittered invites more schadenfreude than sympathy.

**Q:** And you?

**A:** This book is headed for pirate sites with or without my consent. Even if I sell it in only paperback format, someone will photocopy it and post it online, or someone at the printer will swipe the PDF and post it. Or, some book reviewer's kid will do it. But they won't have to because *I* am going to post it, heading off low-quality or expurgated copies. If pirates hurt sales of the for-pay versions, I'll find another way to make money. Musicians give concerts. Artists get patrons. Writers speak.

**Q:** I've read about people getting busted for piracy and paying huge fines — isn't file-sharing riskier than you imply?

**A:** You've also read about fraud busts at tax time and drug busts before elections. News is by definition the reporting of rare events. When trivial or commonplace events are treated as news, ask yourself, "Why now?" and "Who benefits?" Most drugs-in-our-schools stories, for example, are scripted in the studio. A reporter and cameraman, rather than wander the halls until Judgment looking for an actual dealer, find a kid who'll agree, "Sure, I'll say I sell drugs in school on camera." With few exceptions, laws are written to advantage their writers. Interested parties, not legislators, draft copyright laws and use the press to create the illusion of enforcement.

When calculating the probability of being caught, consider in your denominator that piracy accounts for at least a quarter of worldwide internet traffic.

**Q:** Still, isn't piracy a bit dishonorable?

**A:** Honor is unimportant in my society, but my understanding is that it's something earned and not tarnished except by the shame of the acquirer. One's honor is not at the discretion of counter-pirates. Twinge of conscience? Tell yourself that you never would have bought what you're downloading for free, so the owners incur no loss. As for the goals of the creative class, fame and attractive lovers trump money.

#### **Benefits**

Here's what you're missing:

**Zero cost.** Everything that you download is free free free.

**No shame.** I've worked in and around Silicon Valley for more than 15 years, and I have yet to meet anyone privately concerned with the legality of anything downloaded over the internet.

**Fillerless.** TV shows have no ads. Movies have no menus, unskippable content, autoplay ads, forced user input, or copythreats.

**Minimal wait.** That new episode of *Doctor Who* is available for download worldwide minutes after it airs on the BBC. Unedited Olympic, World Cup, NFL, and other sports events are posted right after the final whistle (no TV time-shifting).

**No DRM.** Digital rights management (DRM) is broken or bypassed in pirate downloads. DRM prevents you from watching, playing, hearing, reading, opening, or copying something whenever and wherever you want. Retail DVDs, for example, are region-coded to play only in specific parts of the world. Retail music, games, ebooks, and software often have DRM restrictions too. (DRM isn't about impeding pirates but repeatedly selling ordinary customers the same content in different formats.)

**Opt out.** Every act of piracy nibbles at the world of enforcers, patent trolls, ad agencies, techno-optimists, free-marketeers, agents, graphic designers, and flag wavers.

**Positive liberty.** Pirates' actions embody the system that they want to create: selforganization, mutual aid, direct action, autonomy, voluntary association, opposition to power, exposure and subversion of coercive institutions, and means consonant with ends.

**Worldliness.** A pirate interprets the headline "US judge orders piracy website to remove all links to infringing content" to mean:

- The website's owner isn't a US citizen or resident.
- The claimant's lawyers burned through large fees navigating the site's corporate labyrinth.
- The owner is deciding whether to redomicile and colo the site to Gibralter, Curaçao, or the Isle of Man.
- If the site shuts down or bars Americans, alternatives abound.

• The owner is letting the judge keep his dignity by sending a lawyer and filling out forms now and then, but otherwise ignores the court.

**Free marketing.** Is that book, song, or movie of yours going nowhere? Give it to pirates and maybe get some word-of-mouth. The evidence that piracy actually hurts sales is flawed and unconvincing — plenty of authors, musicians, and filmmakers freely post their works on the internet.

**Enlightenment.** Pirates tend not to assign value based on cost; they look askance at people who pay for what's free, and consider copyright and patent laws to be a barbaric assault on the imagination.

**Soothing.** Piracy reduces your regret at not having lived a life of crime. Taking freely from creatives tempers your resentment of people more talented, richer, and luckier than you who reject your life as blank.

# **About This Book**

A benefit of living in a society that fears its own machines is the lucrative market for computer how-to guides. This book has the trappings of modern tutorials limited scope, task-based steps, bulleted lists, visual aids — and some deliberate lies to make it easier for you to learn ideas and techniques. You'll find exceptions to informally introduced rules in later chapters and as you become a more-skillful pirate.

Every book expresses its author's unhappiness with existing books, which would be the case here if there were similar books to be unhappy about. I found one, but it's so preachy and wishy-washy that its authors must be near suicide for letting their publisher hamstring them. Self-censoring is no way for a writer to spend his brief flash on earth. I pitched this book to a few majors and heard "We can't touch it — we're *about* copyright" and "Forget it. Publishing it would annoy our other authors." (Publishers think that writers care about publishers and other writers.)

The idea for this book came when I attended a keynote speech by an Apple kahuna. When he announced that the company had sold *x* billion songs for \$0.99 each, people applauded thunderously. Not just the Apple employees in their civvies, but ordinary geeks and even reporters.

*Billions of songs. People still pay for recorded music? Billions. There's a book here. And not one of those crappy midlists I've been writing. Man, that guy's, what, 55? and looks like death. And not some pop Spenglerian crap about losers cheering corporations. Yikes, if I had stock in this company I'd be posting lookouts 24/7 outside Stanford Hospital. I'll need a catchy title. "Bankrupt Hollywood." No. Stupid. Besides, the studios might hire me to push broom as a piracy consultant after the book comes out. Ditto Music. It'll have to be Cable. Lots of resentment to feed off. A how-to book. Who'll publish it? The mainstream cowards won't touch it. What the hell are these people clapping for now? Maybe I'll self-publish and astroturf a story about being oppressed by Big Media. The idiots at the news aggregators always fall for that. Need to post a fake review on Slashdot. That works like a house on fire for O'Reilly. Position it as a gift that under-30s can give to their clueless parents. Maybe I'll get sued and the whole thing will go Streisand. Some geezer singing. What the? You've Got a Friend in Me? Let me out.*

# **Chapter 2 – Understanding BitTorrent**

**BitTorrent** is the most popular communications protocol (set of standard rules) that pirates use to exchange files over the internet. You can use the internet your whole life knowing nothing about its many protocols, but it pays to learn the basics of BitTorrent. (Don't confuse BitTorrent the protocol with BitTorrent the company — the latter founded by Bram Cohen, inventor of the protocol.)

#### **Client-Server Networks**

When you visit a typical website and click a link to download a (non-BitTorrent) file, you're using traditional **client-server** file distribution. The browser on your computer (the **client**) tells the **server** (the remote system holding the desired file) to transfer a copy of the file to your computer. As the download progresses, sequential pieces of the file travel over the internet and are assembled into a whole file on your drive at completion. The protocol handling the transfer is usually HTTP (Hypertext Transfer Protocol) or FTP (file transfer protocol). This scheme works well in general but has a few problems:

- You depend solely on the file's original distributor (a **single point of failure**) if the server stalls, you can't download.
- Popular downloads are prone to bottlenecks as more and more people try to suck files from a single source. (Technically, the client-server approach doesn't **scale**.)
- The more popular the download, the more it costs the server in bandwidth charges.
- If the client or server has a problem mid-download (a power outage, lost connection, or system crash), then you're stuck with an incomplete file and typically must restart the download — possibly a big download — from scratch.

### **Peer-to-Peer Networks**

Adequate mirroring (use of cloned servers) alleviates some of the problems of client-server networks, but BitTorrent solves them outright by using a **peer-to-peer** (**P2P**) file-sharing network. Unlike a server-based network, where most of the resources lie with a few central servers, a P2P network has only **peers**, which are ordinary computers (like yours) that all act as equal points on the network. Every machine on a P2P network can simultaneously download from and upload to every other machine, so the notion of dedicated clients and servers doesn't apply to P2P.

#### **What You'll Need**

To download files via BitTorrent, you need:

A high-speed internet connection such as DSL, cable, fiber, T1, or satellite. BitTorrent is about transferring *big* files, but if you're downloading a small

document or photo, a dial-up connection will work in a creaky sort of way.

- A computer running a mainstream operating system. This book covers Windows 7 and Mac OS X 10.6 (Snow Leopard).
- A free program called a BitTorrent client, described in [Chapter](#page--1-0) 6.
- A hard drive with lots of free space.

When you visit a pirate website for the first time, you might be surprised by the massive amount and variety of what's freely available and the human motivations behind it. People share files to be generous, share knowledge, spread propaganda, return favors, sabotage employers, spread viruses, refute reputations, show technical prowess, advertise products, compete with other sharers, sell services, escape obscurity, be useful to others, betray friends, defy authority, show off to girls, earn bragging rights, and on and on.

Despite its strictureless amorality, the world of mass piracy has rules. (Rules emerge in all self-organizing complex systems.) Experienced file-sharers:

- Use filenames and keywords that make it easy for others to find the files.
- Organize multiple-file downloads in folders.
- Encode files in popular and standard formats such as MP3 for audio files and PDF or EPUB for books.
- Split different categories of files into independent distributions (movies, music, books, games, and so on).

With experience, you'll notice other rules, self-enforced because no one wants to look like a tourist. Individual pirate sites have their own rules (some forbid porn, for example) that they enforce by removing offending files or banning violators.

### **BitTorrent, Step by Step**

Let's look at the birth, life, and decline of a generic file shared via BitTorrent. As a new pirate, you'll be downloading files that other people have provided. The first step below is something you do yourself only when you're sharing your own files with others. Any number of files can be shared in a single download, but for simplicity this example uses only one file.

**One seeder.** The original sharer uses his BitTorrent client to create a **torrent file** and save it on his hard drive. This file contains **metadata**, or information *about* the file to share, not the file itself. A torrent file:

Has a filename that describes what's being shared, so that people can search for it. The filename for a TV show, for example, should contain at least the show's title and episode number.

- Has the filename extension .torrent (for details about extensions, see [Chapter](#page-12-0) 3).
- Points to the location (path) on the sharer's hard drive of the file to share.
- Specifies a **tracker** to manage file sharing. A tracker is a server but not in the sense used in a client-server network. That is, it's not a central location that holds the file but a traffic cop that directs the connections of everyone who's transferring (downloading or uploading) the shared file. Trackers can negotiate huge numbers of connections; it's common for tens of thousands of people to transfer the same movie at the same time. The sharer can choose from among many public (open) and private trackers run by pirate websites.
- Contains other metadata, such as filenames, file sizes, and error-checking values (checksums).
- Is small, about 20 KB. If you're curious, you can open a torrent file in a text editor, but its contents are encoded for compactness.

The sharer then uploads the torrent file to a pirate website (not necessarily the same site whose tracker he's using) and types a title and description full of searchable keywords. The tracker adds the **torrent** to its pool, then the site indexes it and gives it its own webpage and download link.

The nascent torrent now waits for people to notice and download it. The original sharer is, for now, the torrent's only seeder. A **seeder** is a peer who has an entire copy of a file and offers it for upload. In a torrent's early stages, the initial seeder can't turn off his computer, as this would make the complete file unavailable. Nor can he edit, rename, delete, or move the shared file on his drive, which would corrupt the torrent.

**One** seeder/one leecher. You find the torrent (see *[Chapter](#page--1-1) 8*), click its link in your browser, and then open the torrent file in your BitTorrent client. The download starts as the file travels, slowly at first, over the network from the original seeder's hard drive to yours. You're now a **leecher**: a peer who doesn't have the entire file and is downloading it. Peers (seeders and leechers) sharing the same torrent are called a **swarm**. A file distributed via BitTorrent is broken into many equal-sized **pieces**, like the cars of a freight train. These pieces are sent randomly — not sequentially — to a swarm's leechers.

**One seeder/two leechers.** Time passes. It's just the two of you, seed and leech. You've downloaded most of the file but are still missing pieces. Then a new leecher joins the swarm and starts downloading the file. And here's where BitTorrent changes the game: the file pieces of *everyone* in a swarm — seeders and leechers alike — are available to everyone else in the swarm. So the new leecher downloads pieces from not only the original seeder but from *you* too, even though you don't yet have the entire file. Now you're simultaneously downloading pieces from the original seeder and uploading pieces to the new leecher. In a short time, the other leecher will get random pieces from the original seeder that you don't yet have, and he will start uploading to you too. Contrast this scheme with that of a client-server network, where clients can't communicate with each other and can get pieces from only the server.

**Two seeders/many leechers.** You finish downloading the file and the torrent gains steam as new leechers join the swarm. You've transformed from leecher to seeder now that you have the entire file, meaning you're no longer downloading, only uploading to leechers. To everyone else in the swarm, you're now no different from the original seeder.

You now can delete the torrent file and do what you want with the file that you've downloaded. But quitting early is impolite, so seed for a few more hours (or days). BitTorrent works best when people continue to seed *after* their downloads finish. When seeding, you can open or copy the files that you've downloaded but if you edit, rename, delete, or move them, they become unavailable to the swarm. Uploading is much slower than downloading (typically, about one tenth the speed), so seeding won't dent your bandwidth, particularly in large swarms.

*Usage note:* Originally, *leecher* referred to someone who downloaded much more than he uploaded. Most BitTorrent sites now use the term neutrally but in some contexts *leecher* still denotes selfishness and *peer* is the neutral term.

**Many seeders/many leechers.** The swarm grows large as new leechers join and old leechers become seeders. Now any peer can shut down his computer or quit the swarm without affecting the other peers. If a leecher quits, he can resume downloading later at the point where he left off. Even the initial seeder can quit the swarm now that so many other seeders exist. The tracker manages connections and traffic-flow as peers come and go.

**Few seeders/few leechers.** Over time, the torrent declines as seeders leave the swarm. A torrent's life span can be hours or years, depending on its popularity and the conduct of its seeders. Other things equal, the more a swarm shrinks, the longer it takes to complete a download. Swarms with only a handful of peers can be quite slow.

**Death.** A torrent with no seeders is **dead** but can be revived if someone **reseeds** by rejoining the swarm as a seeder to allow the remaining leechers to complete their downloads. Torrent listings show the current number of seeders and leechers (zero seeders = dead). Some pirate websites exclude dead torrents from search results by default.

If a torrent dies while you're still downloading, don't just delete it from your BitTorrent client. Wait a few days to see whether a reseeder appears. If a torrent dies just before you've completed downloading a file, you may be able to get the missing pieces from the swarm's other leechers. If so, it's courteous to stay on as a seeder. If not, you're out of luck unless you can get the same file from a different torrent or an alternative source like [RapidShare,](http://www.rapidshare.com/) [Megaupload](http://www.megaupload.com/), or Usenet.

Now you know how BitTorrent works. A few more points:

- In contrast to this slow-motion example, the genesis of real-life torrents is often rapid. Newly released torrents for popular TV shows and movies swell to thousands of leechers in minutes. BitTorrent easily handles such flashcrowds.
- You might prefer to think of the pieces of a file as pages of a book or nucleotides of a DNA strand (rather than cars of a freight train) because pieces must be reassembled *in their proper order* for the information to keep its integrity.
- You can't choose whom you trade pieces with. BitTorrent clients enforce tit-fortat trading by monitoring peers and choking leechers who try to game bandwidth.
- Your personal files are safe. BitTorrent restricts swarm access to only the shared files on your drive. Despite millions of savvy users, no fatal security flaw has come to light.
- <span id="page-12-0"></span>To *see* BitTorrent in action, visit [mg8.org/processing/bt.html](http://mg8.org/processing/bt.html).

# **Chapter 3 – File Types**

Understanding file types lets you:

- Predict and control what happens when you double-click files that you've downloaded.
- Recognize unexpected or unfamiliar files in suspicious torrents. For example, an executable file bundled with a movie, music, photo, or book torrent should raise a red flag.
- Save time and bandwidth. By scanning the file list in a movie torrent, you can choose to download only the video file and exclude inessentials like subtitle, readme, snippet, screenshot, and spam files.

You should already know how to install and run programs, manage your files and folders, and change control-panel settings.

# **About File Types**

Windows and OS X use the same file-type mechanism. When you double-click a Word document, your system launches Microsoft Word with that document open. It launches Word — rather than, say, your browser or Photoshop — because a document's **file type**, or **file format**, is embedded in its filename, as the (usually three) characters appearing after the name's last dot. These characters, called an **extension** or **filename extension**, link a document to a program. The link between a file type and its default program is an **association**. For example, the extension of the file readme.txt is .txt, denoting a plain-text file that will open in your text editor (Notepad, TextEdit, or whatever text editor you've specified). The extension of my.novel.doc is .doc, which tells your OS that the file is a document in the Microsoft Word file format. (Words in long filenames are generally separated by spaces, dots, or hyphens.)

Most files found on pirate sites use common formats and extensions. These formats, and their associated programs, are explained where they're relevant. Some notable ones are:

- .avi, .mkv, and .mp4 for movies, TV shows, and videos
- .jpg and .png for photos, artwork, and pictures
- .mp3 for music and audio books
- .pdf, .epub, and .mobi for books, magazines, and documents
- .txt, .nfo, .rtf, and .html for plain or formatted text
- .chr and .cbz for comic books
- .otf and .ttf for fonts
- .iso, .cue/.bin, and .dmg for disk images
- .url for links to webpages (usually spam)

It's easy to set the default program for all files of the same type. You can change the program that opens all your digital photos from Picasa to Photoshop, for example, without having to change any .jpg files. If a newly installed program hijacks an association to become a file type's unwelcome default, you can reverse the change. (This misbehavior is less common than it used to be; now, installers usually let you manually set a program's associations.)

It may seem odd that the ability to open a file depends partially on something as easy to mistype as its filename, but when you rename a file in Windows or OS X, its name is selected only up to the last dot, letting you type a new name without accidently changing the extension. If you do edit the extension, you're prompted to confirm the change. Changing an extension won't alter the file's contents or format, but it will change how the OS interacts with the file. Renaming a webpage file from index.html to index.txt, for example, causes the file to open by default in your text editor instead of your browser.

#### **Hidden Extensions**

Windows and OS X hide filename extensions by default, which is why the file Kauai.jpg appears as only Kauai in a folder or on the desktop. Extension-hiding may make your screen look friendlier, but it also forces you to discern a file's type from its (possibly tiny) icon or the containing folder's (possibly invisible) Type or Kind column. Instead of seeing merely LoveLetter, show extensions to see LoveLetter.avi (a movie), LoveLetter.pdf (a book), or LoveLetter.exe (a virus?) and anticipate which program will launch when you open the file.

#### **Unregistered Extensions**

OSes come with a list of **registered** filename extensions for built-in programs. When you install a new program, it registers its own extensions. The default program for .jpg files, for example, on a fresh copy of Windows is Windows Photo Viewer (in OS X, it's Preview). Install Microsoft Excel and it registers itself as the default program for .xls and .xlsx files, among others.

If you double-click a file that has an unregistered extension, you're prompted to specify a compatible program. To find file types, extensions, and programs, go to [fileinfo.com](http://www.fileinfo.com/) or read Wikipedia's list of file [formats.](http://wikipedia.org/wiki/list_of_file_formats) Files that have no extension are usually text files containing release notes or support files not meant to be opened (support files display as random-looking garbage in a text editor).

#### **Windows Tasks**

Windows maintains a master list that pairs each filename extension with its default program. A file's Properties window shows its file type and associated program (and other metadata). You can override the default program for specific files.

**To open a file's Properties window:**

Do any of the following:

- Right-click the file and choose Properties from the shortcut menu. (The Properties command is usually at the bottom of the menu.)
- Select the file and choose File > Properties.
- Select the file, hold down the Alt key, and then press Enter.
- Hold down the Alt key and double-click the file.

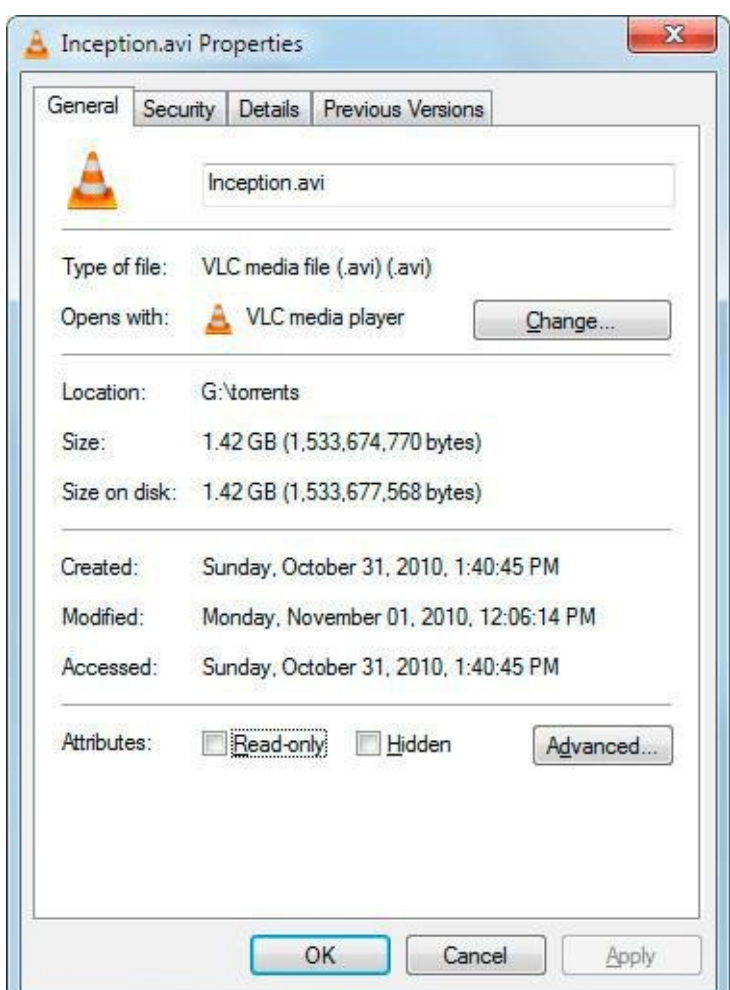

**To show or hide filename extensions for all files:**

1. Open the Start menu and choose Control Panel > Appearance and Personalization > Folder Options.

*or*

In Windows Explorer, click Organize on the toolbar and choose Folder and Search Options.

*or*

Open the Start menu, type *folder options* in the Search box, and then press Enter.

2. In the Folder Options window, click the View tab, turn on or off "Hide extensions for known file types," and then click OK.

*Note:* If a filename has an unregistered extension, Windows shows the complete name even if extension-hiding is turned on.

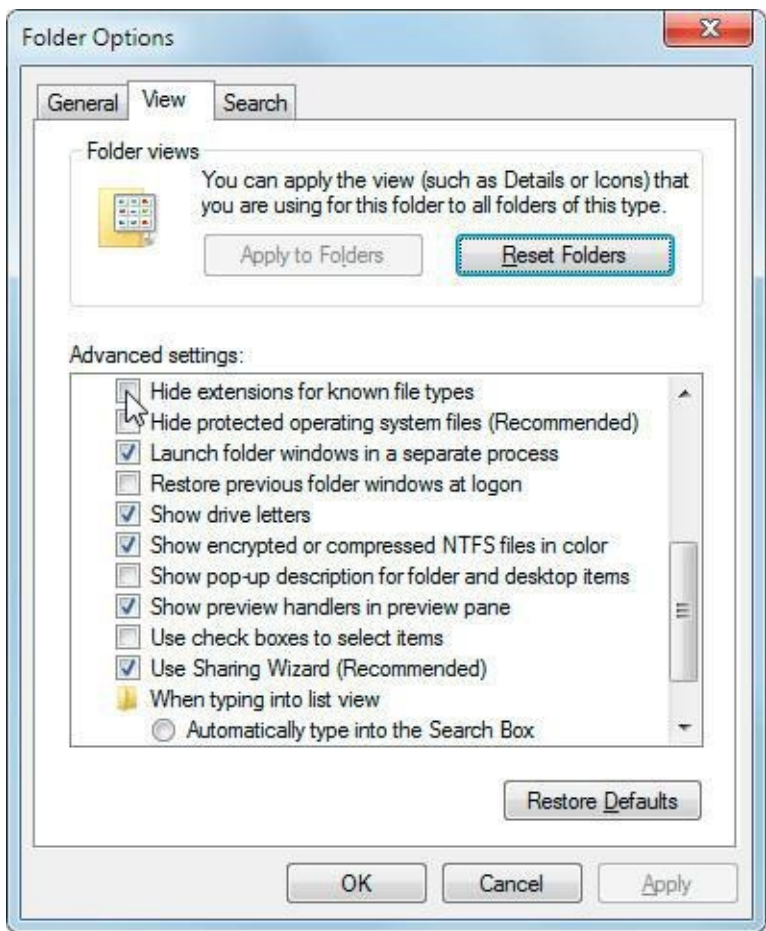

**To open a specific file with a nondefault program:**

1. Right-click the file, choose the desired program from the Open With submenu, and skip the remaining steps.

*or*

If the desired program isn't listed in the Open With submenu, choose Open With or Open With > "Choose default program."

2. In the Open With window, select the desired program (if it isn't listed, then click Browse and select it).

- 3. Turn off "Always use the selected program to open this kind of file."
- 4. Click OK.

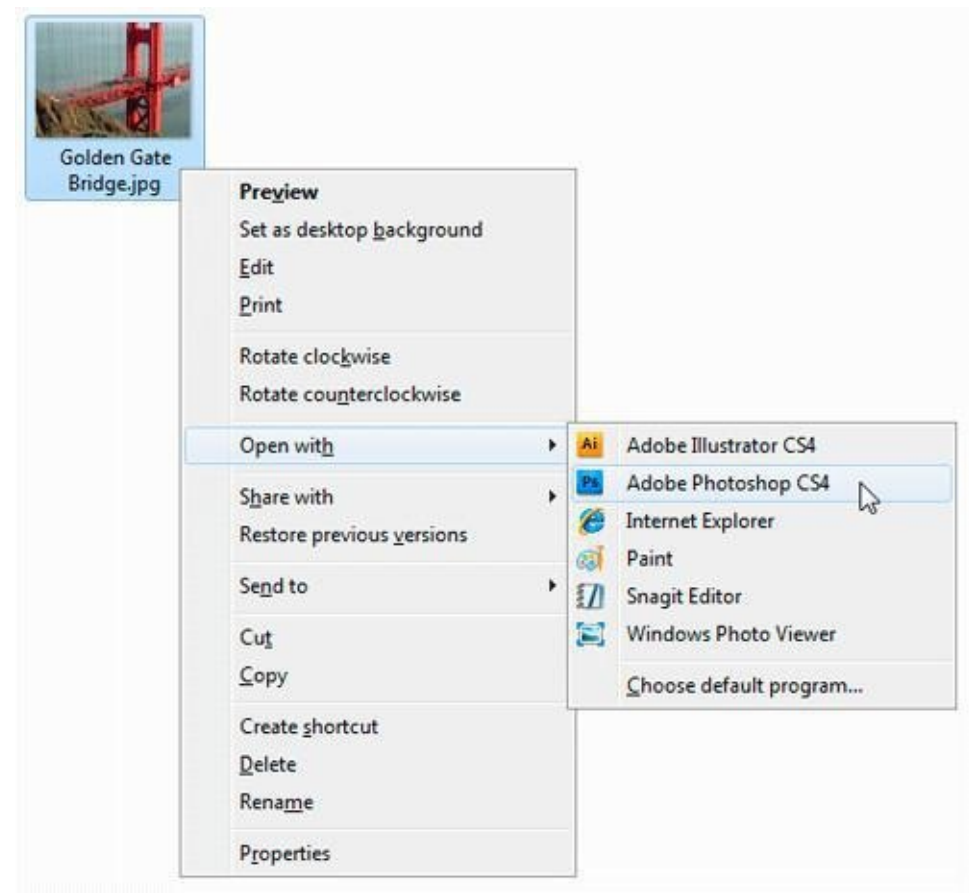

**To change the default program for all files of a specific file type by using a file:**

- 1. Right-click any file of the target file type and, from the shortcut menu, choose Open With or Open With > "Choose default program."
- 2. In the Open With window, select the new default program (if it isn't listed, then click Browse and select it).
- 3. Turn on "Always use the selected program to open this kind of file."

4. Click OK.

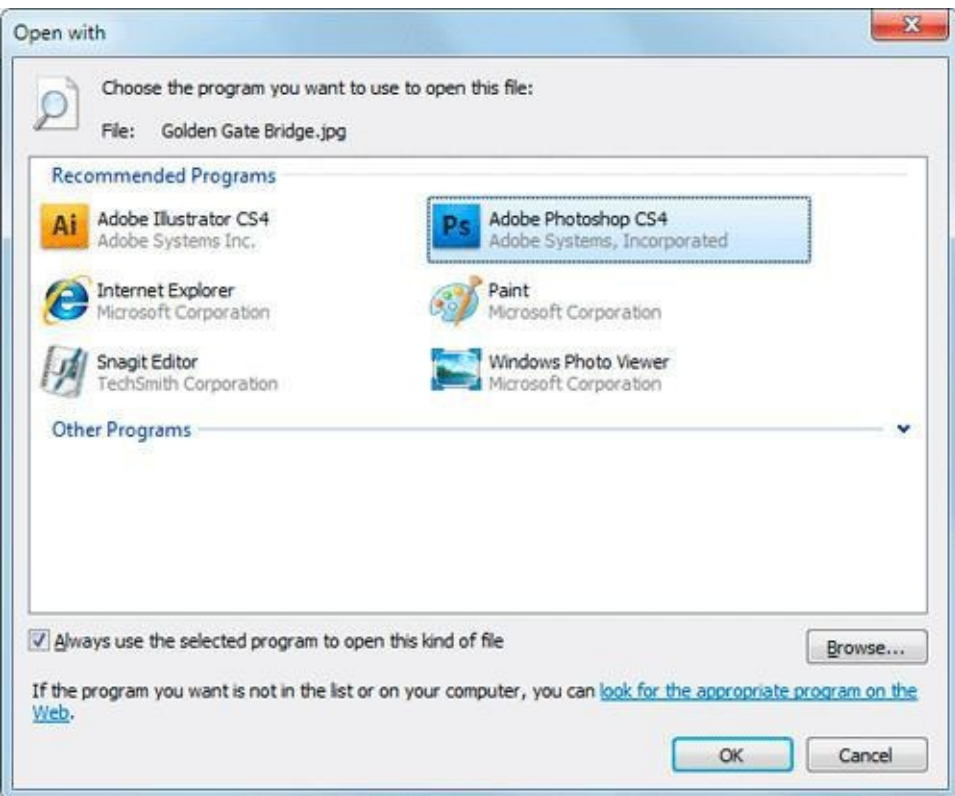

**To change the default program for all files of a specific file type by using the program:**

1. Open the Start menu, type *default* in the Search box, and then click "Set your default programs" (under Control Panel) in the results list.

*or*

Choose Start > Control Panel > Programs > Default Programs > "Set your default programs."

- 2. In the Set Default Programs window, select the new default program.
- 3. Do one of the following:
	- To set the program as the default for *every* file type that it can open, click "Set this program as default." For example, you can set a media player to open all your video and audio files.
	- To set the program as the default for *some* file types, click "Choose defaults for this program," turn on the checkboxes for the desired file types, and then click Save.

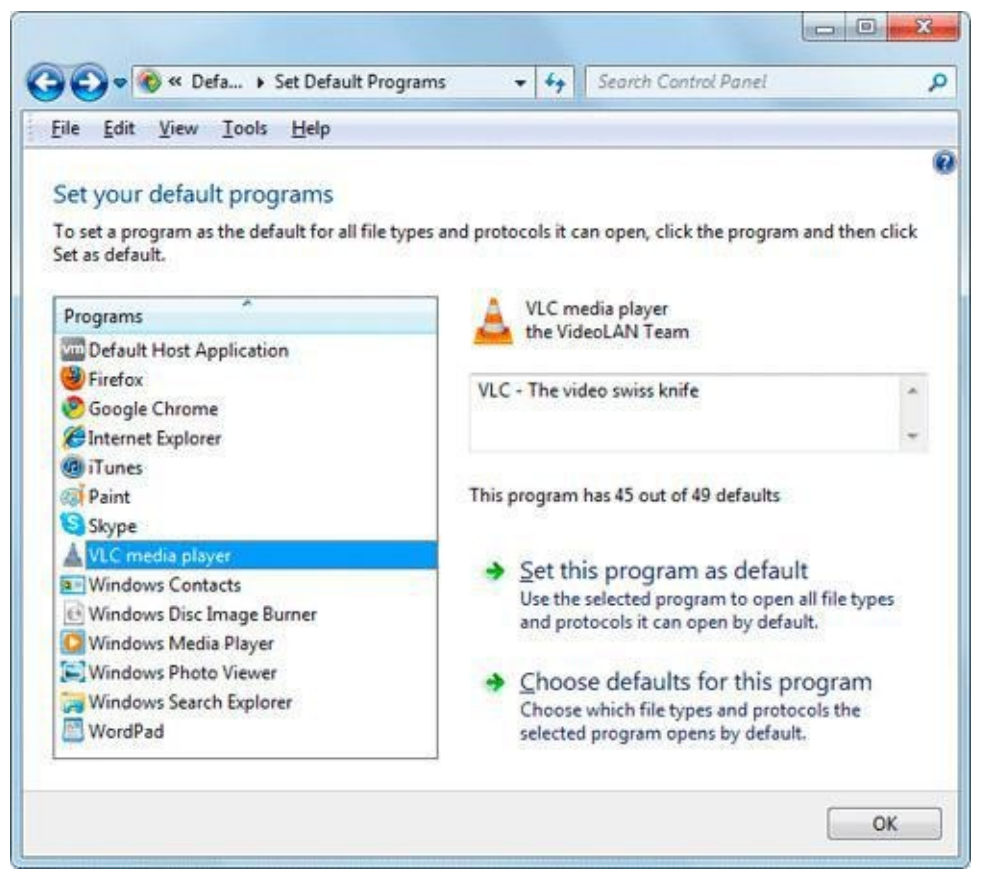

**To change the default program for all files of a specific file type by using the filename extension:**

1. Open the Start menu, type *associated* in the Search box, and then click "Change the file type associated with a file extension" (under Control Panel) in the results list.

*or*

Choose Start > Control Panel > Programs > Default Programs > "Associate a file type or protocol with a program."

- 2. In the Set Associations window, select the filename extension in the list, and then click "Change program."
- 3. In the Open With window, select the new default program (if it isn't listed, then click Browse and select it).
- 4. Click OK and then Close.